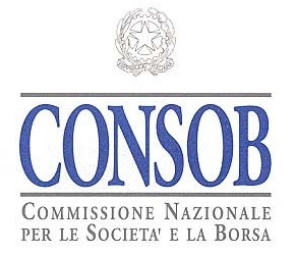

# *Sistema Informativo per la dematerializzazione delle istruttorie di approvazione dei Prospetti Emittenti*

# **SIPROEM**

*Linee Guida operative*

*Data : 22/05/2013 Versione : 2.0*

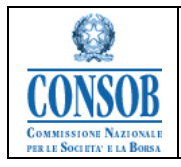

*Sistema Informativo per la dematerializzazione delle istruttorie di approvazione dei Prospetti Emittenti (SIPROEM)*

### **Versioni**

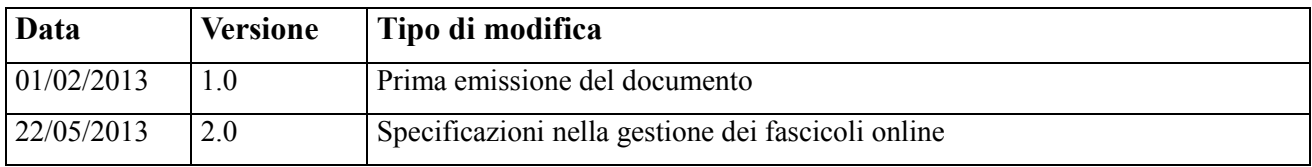

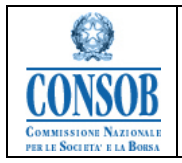

### **Sommario**

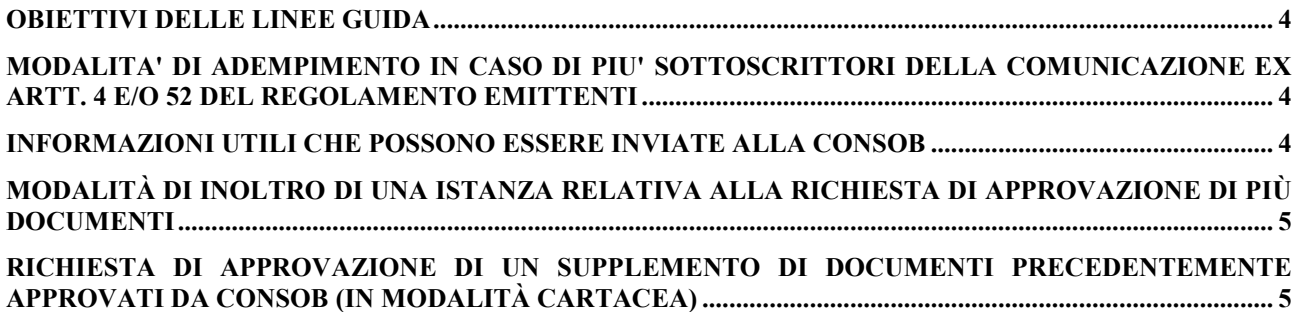

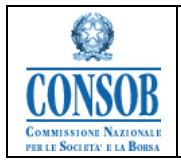

#### <span id="page-3-0"></span>**OBIETTIVI DELLE LINEE GUIDA**

Le presenti Linee Guida forniscono istruzioni in merito ad alcune modalità operative da seguire per le istanze da inoltrare alla Consob mediante il "Sistema Informativo per la dematerializzazione dell'istruttoria di approvazione dei Prospetti Emittenti" – SIPROEM.

#### <span id="page-3-1"></span>**MODALITA' DI ADEMPIMENTO IN CASO DI PIU' SOTTOSCRITTORI DELLA COMUNICAZIONE EX ARTT. 4 E/O 52 DEL REGOLAMENTO EMITTENTI**

Le istanze presentate e le dichiarazioni rese all'interno della comunicazione ex artt. 4 e/o 52 del Regolamento Emittenti o allegate a quest'ultima, provenienti da soggetti diversi dall'Emittente, trasmetteranno con le modalità di cui all'art. 38, comma 3 del D.P.R. 28/12/2000, n. 445 (copia scannerizzata dell'istanza o della dichiarazione sottoscritta dall'interessato e copia scannerizzata non autenticata del documento di identità).

#### <span id="page-3-2"></span>**INFORMAZIONI UTILI CHE POSSONO ESSERE INVIATE ALLA CONSOB**

Al fine di agevolare le comunicazioni tra la Consob e i soggetti partecipanti al procedimento di approvazione del prospetto, gestito mediante il SIPROEM, l'Emittente potrà indicare nelle comunicazioni telematiche inviate all'Autorità di vigilanza l'indirizzo di *PEC (Posta Elettronica Certificata)* dei sottoscrittori della comunicazione inviata ai sensi degli artt. 4 e/o 52 del Regolamento Emittenti, nonché dei componenti del proprio Collegio Sindacale e del soggetto incaricato della revisione legale dei conti.

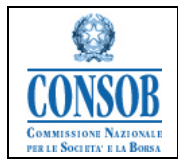

#### <span id="page-4-0"></span>**MODALITÀ DI INOLTRO DI UNA ISTANZA RELATIVA ALLA RICHIESTA DI APPROVAZIONE DI PIÙ DOCUMENTI**

Nel caso in cui l'emittente intenda presentare, con un'unica comunicazione ex art. 94 del TUF, più istanze di approvazione (ad esempio: *un documento di registrazione ed un supplemento*; *due supplementi*; *più prospetti di base*; un *documento di registrazione ed un prospetto di base*) dovrà procedere all'immissione nel SIPROEM di tanti "fascicoli" quanti sono i documenti di cui si richiede l'approvazione.

#### <span id="page-4-1"></span>**RICHIESTA DI APPROVAZIONE DI UN SUPPLEMENTO DI DOCUMENTI PRECEDENTEMENTE APPROVATI DA CONSOB (IN MODALITÀ CARTACEA)**

Nel caso in cui l'emittente intenda presentare istanza di approvazione di un Supplemento, relativo ad un documento approvato prima dell'entrata in vigore del SIPROEM (in formato cartaceo) e pertanto non presente nel sistema, si richiede di effettuare preventivamente l'immissione del Prospetto/Documento di Registrazione che intende supplementare con l'indicazione, nel campo *"Descrizione"* degli estremi del provvedimento di approvazione.